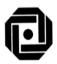

# LBS CENTRE FOR SCIENCE & TECHNOLOGY PGDCA II SEMESTER SUPPLEMENTARY EXAMINATION –JANUARY 2020 L 203 VISUAL STUDIO.NET PROGRAMMING

Time: 3 Hrs. Max. Marks: 100

## PART A (Answer all questions. 1 mark each)

### I Answer all questions in one or two sentences. Each question carry 1 mark.

- 1. What is Common Type System?
- 2. What is JIT Compilation?
- 3. What is Value parameters?
- 4. What is the use of Sealed modifier?
- 5. What is the use of FileStream Class?
- 6. What is Delegates?.
- 7. What is DataSet?.
- 8. What are Web Services?.
- 9. Give full form of ASP.
- 10. What is the use of HyperLink control?

 $[10 \times 1 = 10]$ 

#### **PART B**

## | Answer any TEN questions from the following. (Each question carries 3 marks)

- 1. What is CLR?
- 2. What are jagged arrays?
- 3. What are the data types used in C#.Net?
- 4. Define inheritance with example.
- 5. Explain different types of constructor in C#.Net.
- 6. How will you add properties to a class?
- 7. What is Common Dialog control?
- 8. What is the use of MenuStrip control?
- 9. ExplainProgress bar with properties and methods.
- 10. Explain different File accessing modes?
- 11. Write a short note on VC# access modifiers.
- 12. What is Data Adapter?
- 13. What is Web form & Web form Control?
- 14. Create a web application to do simple arithmetic operations
- 15. Write about XML in ASP.NET

 $[10 \times 3 = 30]$ 

#### **PART C**

## III Answer any FIVE questions from the following. (Each question carries 12 marks)

- 1. Explain .Net framework.
- 2. Explain control structures in VC#.NET.
- 3. Explain features of Object Oriented Programming in VC#.NET.
- 4. Write a program to demonstrate Inheritance in VC#.NET.
- 5. Explain File Handling in VC#.NET.
- 6. Explain the controls: Button, ComboBox, PictureBox, DateTimePicker.
- 7. Explain the steps to create a report using Crystal Report controls.
- 8. Write the steps to connect a database with windows form using ADO.NET.
- 9. Explain life cycle of WindowsServiceBase class.
- 10. Explain Data Validation Controls in ASP.NET

 $[5 \times 12 = 60]$